## **Inhalt**

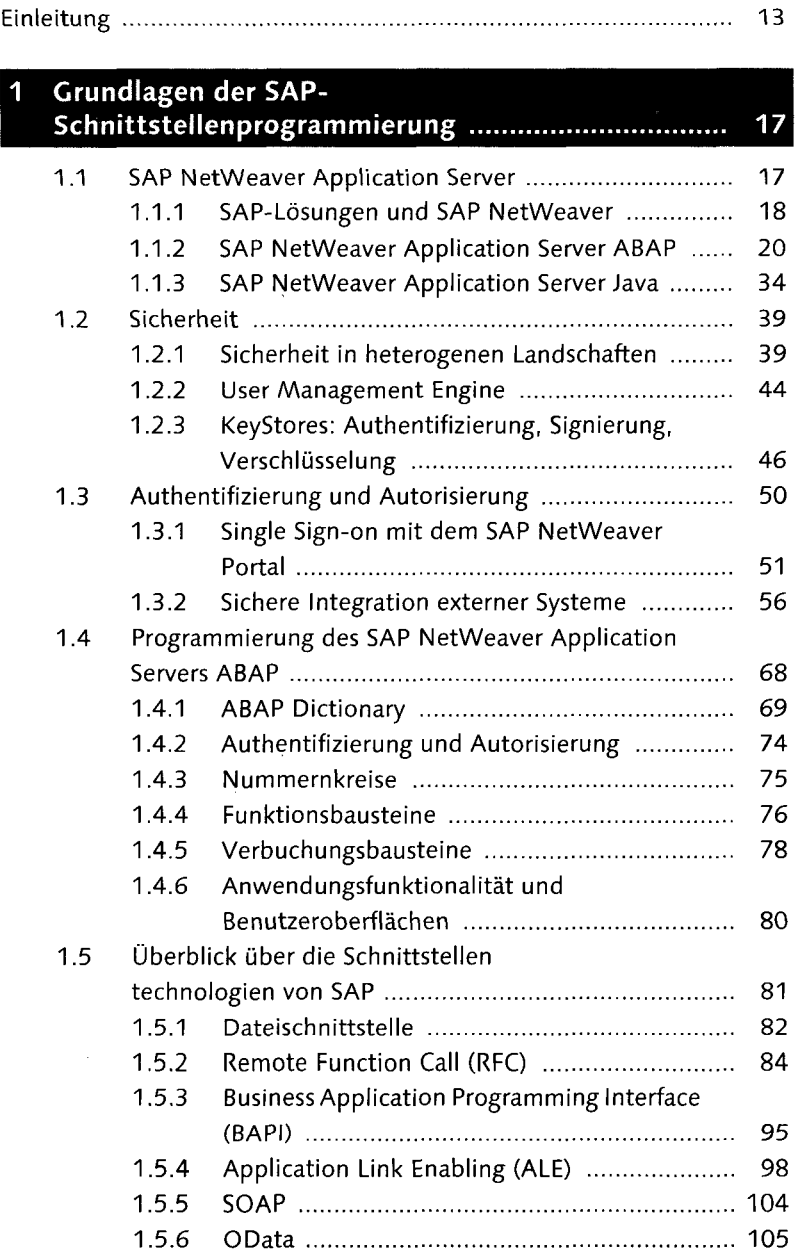

 $\bar{z}$ 

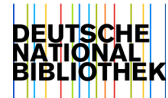

 $\sim 10^{-1}$ 

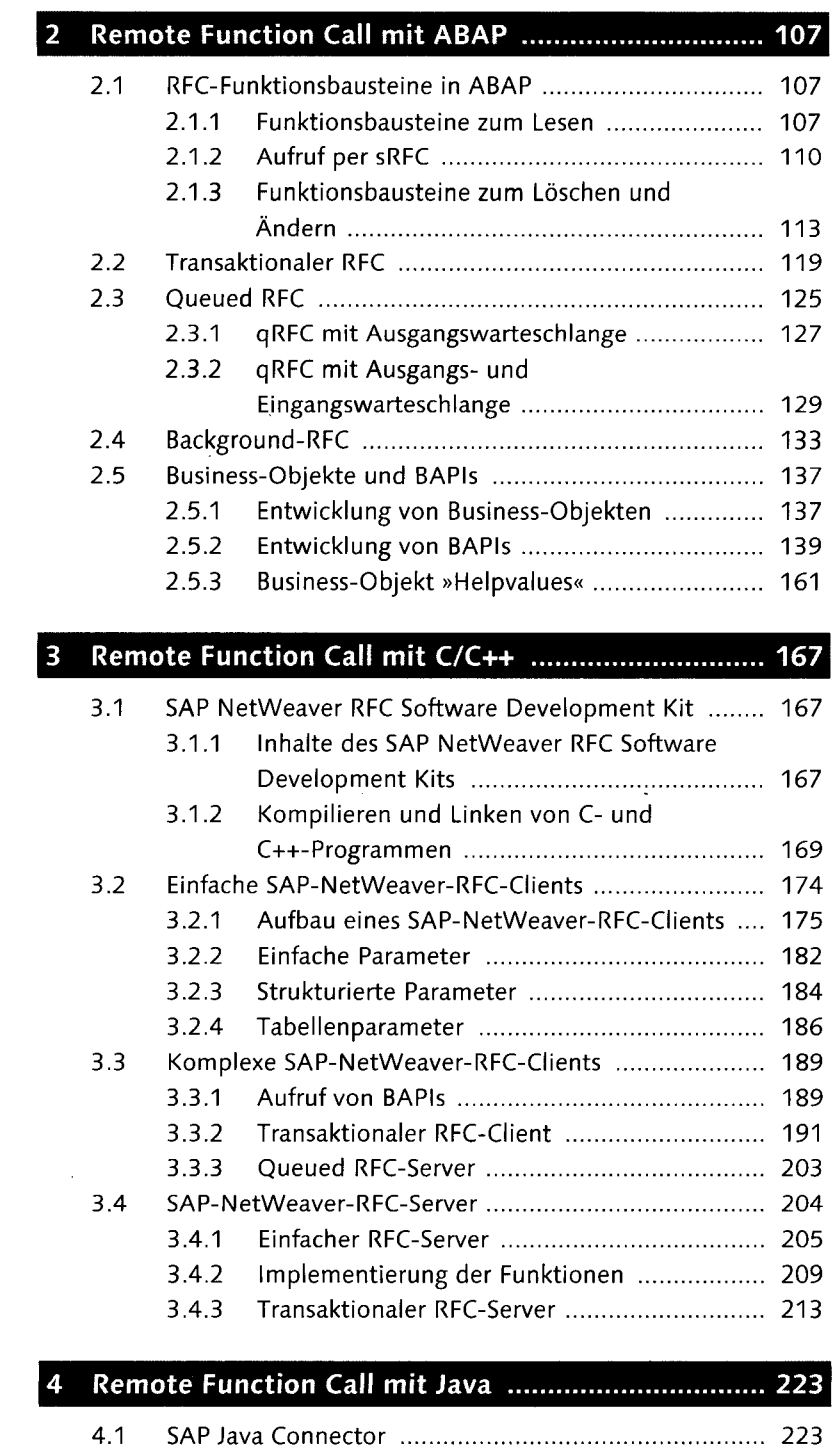

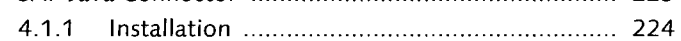

9

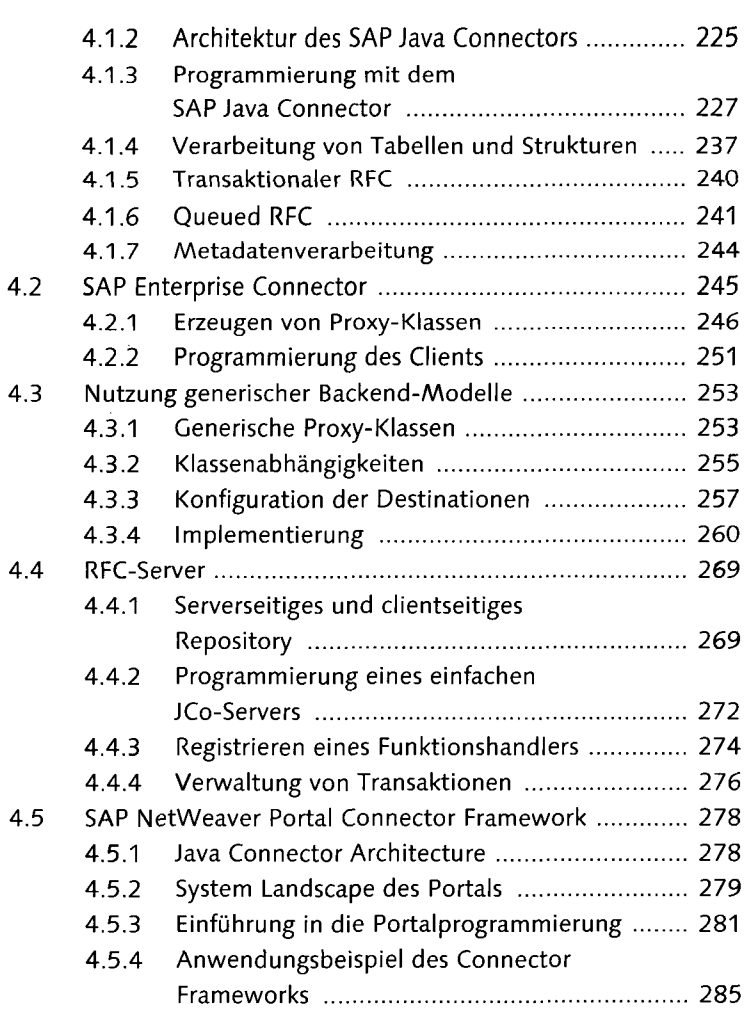

## $5<sup>1</sup>$

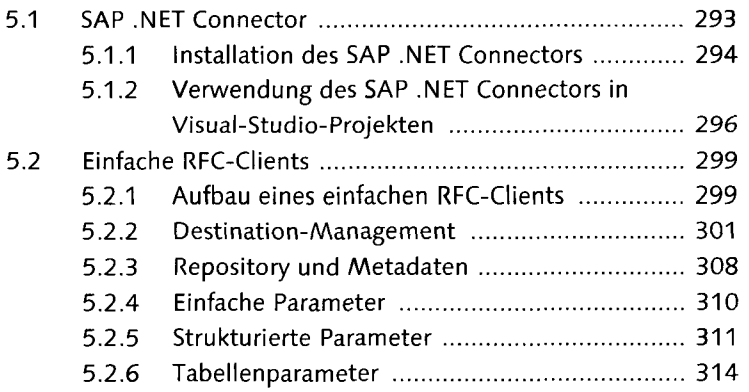

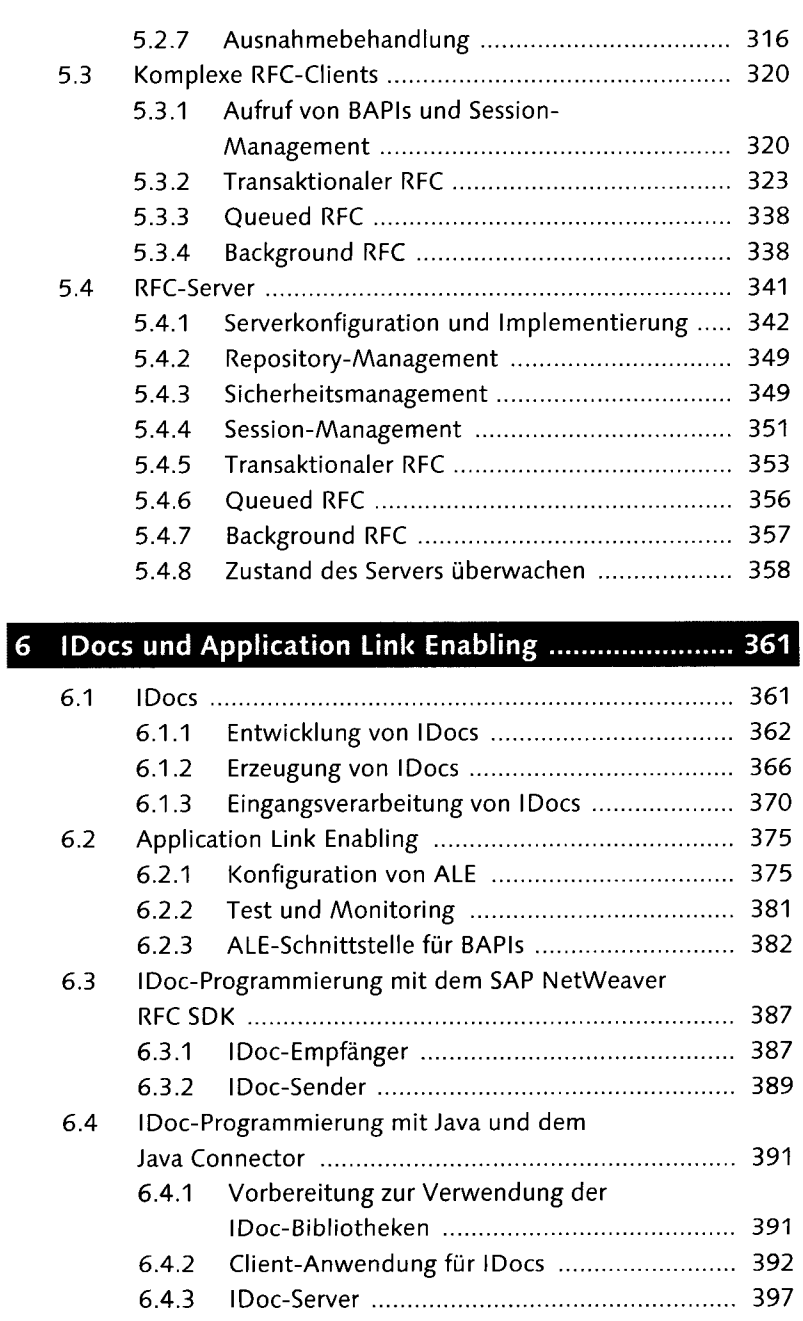

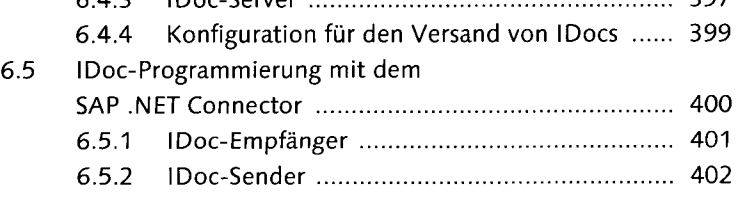

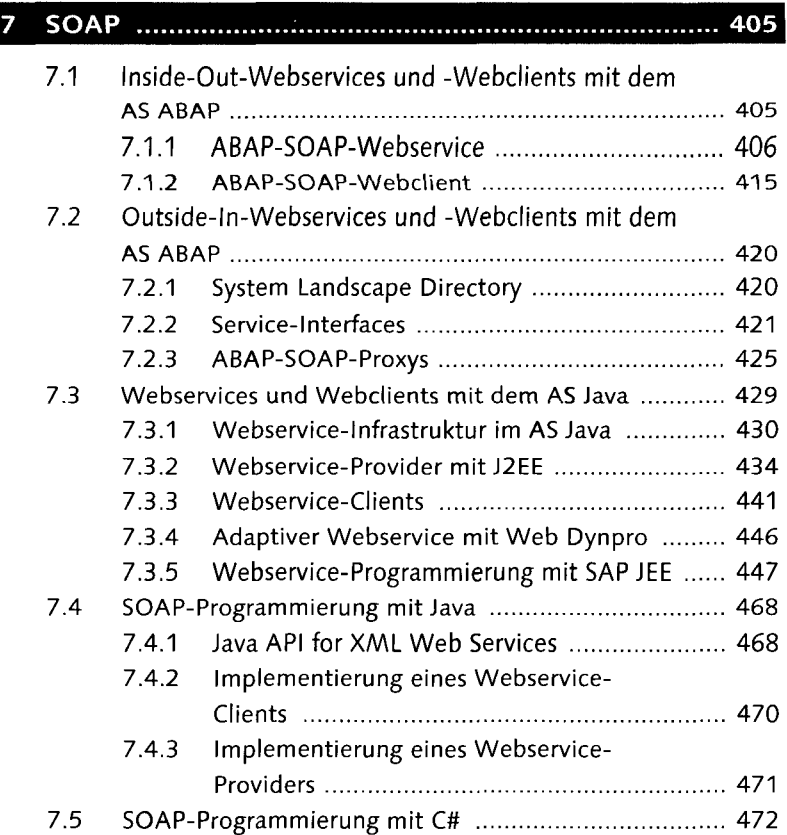

## SAP NetWeaver Gateway und OData ....................... 477  $\overline{\mathbf{8}}$

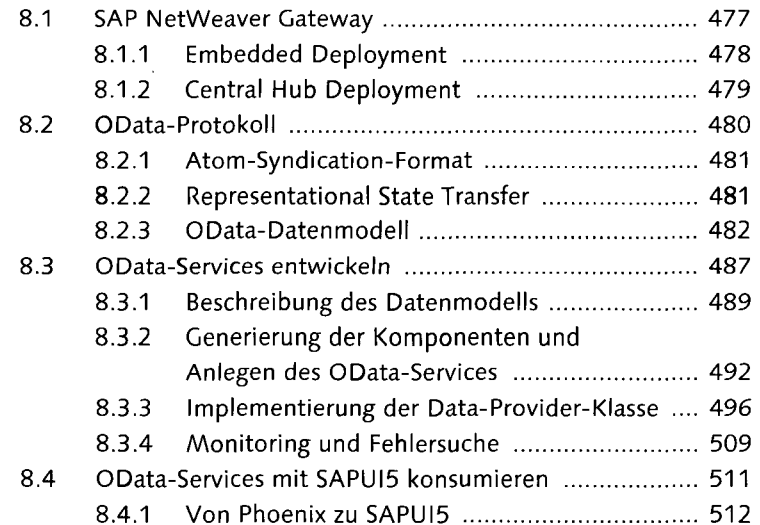

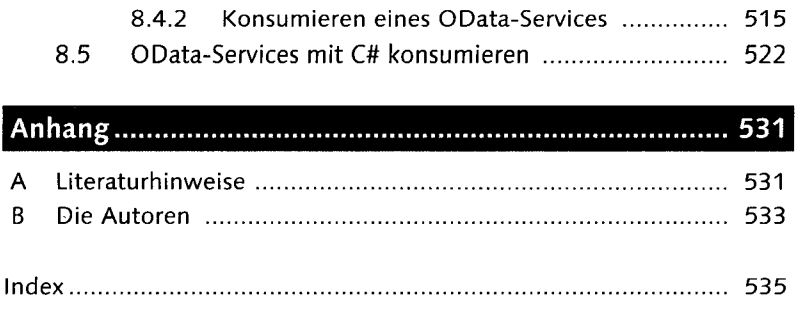

 $\bar{z}$ 

 $\mathcal{L}^{\text{max}}_{\text{max}}$